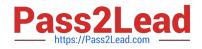

# C2180-279<sup>Q&As</sup>

IBM Worklight V6.0 Mobile System Administration

# Pass IBM C2180-279 Exam with 100% Guarantee

Free Download Real Questions & Answers **PDF** and **VCE** file from:

https://www.pass2lead.com/c2180-279.html

100% Passing Guarantee 100% Money Back Assurance

Following Questions and Answers are all new published by IBM Official Exam Center

Instant Download After Purchase

100% Money Back Guarantee

- 😳 365 Days Free Update
- 800,000+ Satisfied Customers

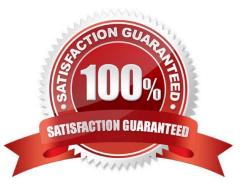

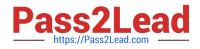

#### **QUESTION 1**

Which SQL servers are supported by the Worklight SQL adapter?

- A. MySQL
- B. Oracle 11g
- C. DB2
- D. All of the above

Correct Answer: D

#### **QUESTION 2**

The correct place to specify the application\\'s metadata is \_\_\_\_\_

- A. authenticationConfig.xml
- B. worklight.properties
- C. application-descriptor.xml
- D. This setting should be done separately per platform in a dedicated settings file

Correct Answer: C

#### **QUESTION 3**

A developer wants to use an Apache Cordova plugin to invoke native code in a Worklight mobile application targeted to run on an Android platform. After writing the native code class, which additional steps must the developer perform to complete the plugin?

A. Write a HTML page to use to invoke the plugin and define the plugin in the project\\'s Cordova plugin definition file.

B. Write a JavaScript wrapper for the native code and define the plugin in the project\\'s Cordova plugin definition file.

C. Write a JavaScript wrapper for the native code and set the element to true in the application\\'s descriptor file.

D. Define the plugin in the project\\'s Cordova plugin definition file and set the element to true in the application\\'sdescriptor file.

Correct Answer: B

### **QUESTION 4**

Which mobile environments support the TabBar control? (Choose two)

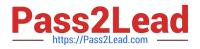

- A. BlackBerry,
- **B. Windows Phone**
- C. iOS,
- D. Android
- Correct Answer: CD

## **QUESTION 5**

What namespace is used for the Worklight API?

- A. W
- B. WL
- C. Worklight
- D. WLite
- Correct Answer: B

C2180-279 VCE Dumps C2180-279 Exam Questions

C2180-279 Braindumps